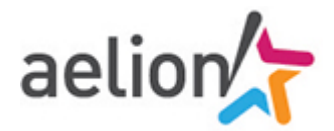

# **Angular - Fondamentaux**

# ීමී 3 j (21 heures)  $\sim$  Ref : ANGU

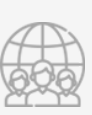

#### **Public**

Développeurs Javascript, architectes et chefs de projets web

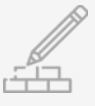

#### **Pré-requis**

Bonne connaissance de Javascript, pratique du développement web

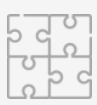

#### **Moyens pédagogiques**

Formation présentielle

Présentation des concepts, discussion technique, démonstrations, exercices et TP Un poste informatique par stagiaire connecté à internet, à une imprimante en réseau et au réseau informatique

Les salles sont équipées d'un tableau interactif ou d'un vidéoprojecteur et d'un paperboard Support de cours fourni à chaque stagiaire

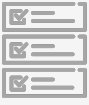

#### **Modalités de suivi et d'évaluation**

Questionnaire d'évaluation de la satisfaction en fin de stage, feuille de présence émargée par demi-journée par les stagiaires et le formateur, Attestation de fin de formation

## **Description**

#### **Action Collective FAFIEC N°27987**

AELION a été retenue par le FAFIEC dans le cadre de l'action collective "Développer avec les langages .NET JAVA et C++". Si vous êtes salarié d'une ESN/SSII cotisant au FAFIEC, vous pouvez bénéficier d'une prise en charge à 100% du coût de cette formation dans la limite des fonds disponibles.

En passe de devenir la référence des frameworks front-end dans le développement d'applications web, Angular apporte, au-delà du support ES6 et du typescript, un véritable écosystème qui permet d'améliorer les performances des applications mais aussi la productivité des équipes de développement. Nouvelle approche de conception, capacités d'industrialisation et réutilisation accrues, intégration des standards du développement web et outillage spécialisé rendent cette plateforme plus attractive et l'impose comme la solution de prédilection pour les projets applicatifs web.

## **Objectifs**

- Concevoir une Single Page Application  $\circ$
- $\circledcirc$ Etre productif avec Angular
- $\circ$ S'intégrer avec d'autres bibliothèques Javascript
- $\circ$ Eviter les pièges pour garder un code structuré et maintenable

## **Programme détaillé**

#### **Rappel optionnel : ES6 et Typescript**

#### **Qu'est-ce qu'Angular ?**

#### **Vue d'ensemble de l'architecture**

- N Modules
- N **Composants**
- **Templates**
- Metadonnées
- Data Binding Liaison de données dynamique
- Directives
- Services
- Injection de dépendance

#### **Introduction en pratique**

- $\mathbf b$ Création d'une mini-application
- Ď ng-cli l'outil ad-hoc en ligne de commande
- Ď Les décorateurs Typescript
- Equivalence avec Javascript

### **Organisation des composants**

#### **Syntaxe des templates**

- $\blacktriangleright$ Interpolation
- N Liaison de propriétés
- Ď Liaison d'événements
- Variables locales
- Directives structurelles ngIf, ngFor, ngSwitch...

#### **Communication inter-composants**

- N Entrées
- Sorties
- N Alternatives avancées

#### **Les formulaires**

- $\blacktriangleright$ Pilotés par template
- $\overline{\phantom{a}}$ Pilotés par le code

#### **Injection de dépendances et services**

- $\blacktriangleright$ Injecter un service
- $\blacktriangleright$ Fournir un service
- $\overline{\triangleright}$ Partager un service
- N Configuration du moteur de DI

#### **Directives**

- $\blacktriangleright$ Les directives fournies par Angular
- $\blacktriangleright$ Ecrire une directive

#### **Pipes**

- $\blacktriangleright$ Les pipes fournies par Angular
- Þ Ecrire son pipe

#### **Tester son code**

- $\blacktriangleright$ Tests unitaires
- Ď Tests d'intégration

#### **Inclusion de bibliothèques externes**

#### **Http**

- $\blacktriangleright$ Utilisation du module Http
- $\mathbf b$ Bouchonnage

#### **Routeur**

#### **Utilisation avancée**

- $\overline{\phantom{a}}$ Style d'encapsulation CSS
- Þ Cycle de vie et hooks
- $\blacktriangleright$ Zones
- $\blacktriangleright$ Animations
- $\blacktriangleright$ **Transclusion**
- $\blacktriangleright$ Fonctionnement interne du data-binding
- $\blacktriangleright$ Création d'un composant de façon programmatique
- $\blacktriangleright$ Rendu côté serveur avec Angular Universal
- $\blacktriangleright$ Compilation statique de l'application' (AOT)